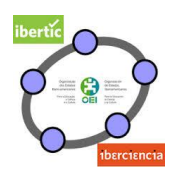

## **5. FUNCIONES ELEMENTALES**

# **RETOS PROPUESTOS**

### **Realiza y envía una de las tres actividades siguientes:**

## **Actividad 5.1.**

El precio de una máquina se devalúa con el tiempo. Una empresa ha calculado que el valor de una máquina expresado en euros, después de t años viene dado por la expresión siguiente:

$$
P(t) = 2160 - 180 t
$$

Responde a las cuestiones siguientes:

- a. ¿Cuánto costó la máquina?
- b. ¿Cuál es el precio de la máquina después de dos años y medio?
- c. ¿En qué momento la máquina se ha devaluado un 35%?
- d. ¿Cuánto tiempo pasará desde la compra de la máquina hasta que no tenga ningún valor?

## **Actividad 5.2.**

Para grabar una película, un coche caerá al mar después de subir por una rampa que termina en un precipicio.

La función siguiente indica la altura h, expresada en metros, en la que se encuentra el coche en el instante t, en segundos:

$$
h(t) = \begin{cases} \frac{1}{3}t + 3 & \text{si} \quad 0 \le t < 60 \\ -t^2 + 120t - 3577 & \text{si} \quad t \ge 60 \end{cases}
$$

Representa la función y responde a las cuestiones siguientes:

- a. ¿Cuándo el coche inicia el movimiento a qué altura se encontraba?
- b. Cuando el coche cae por el precipicio ¿a qué altura estaba?
- c. ¿Cuánto tiempo está el coche en la rampa por encima de 15 metros?
- d. ¿Cuánto tiempo tarda en coche en llegar al mar desde que cae por el precipicio?

#### **Actividad 5.3.**

Una empresa especializada en producción de CD estima el coste medio en euros, en función del número de vídeos producidos, a través de la fórmula siguiente:

$$
C(x) = \frac{50 x + 1500}{x}
$$

Representa la función y responde a las cuestiones siguientes:

- a. ¿Cuántos CD como mínimo hay que encargar para que el coste sea menos de 60 €?
- b. ¿A partir de qué cantidad consideras que el precio se estabiliza?

Otra empresa que también produce CD ha estimado que el coste medio está expresado por  $P(x) = \frac{2x}{x}$  $P(x) = \frac{70 x - 500}{x}$ .

- c. ¿Cuál es el mínimo de CD que puedo encargar en cada empresa?
- d. ¿En qué condiciones interesa una u otra empresa?

### **NOTA**:

Las respuestas a las cuestiones planteadas en cada uno de los retos se deben incluir en la vista gráfica utilizando la herramienta **Texto** .

No olvides nombrar el archivo que envíes para su evaluación en la forma:

#### **Reto4\_Nombre\_apellidos.ggb**

#### Triángulos 2